#### RESEARCH DATA MANAGEMENT (RDM)

Michelle Edwards & Carol Perry

#### Starting Your Research on the Right Foot Part 2

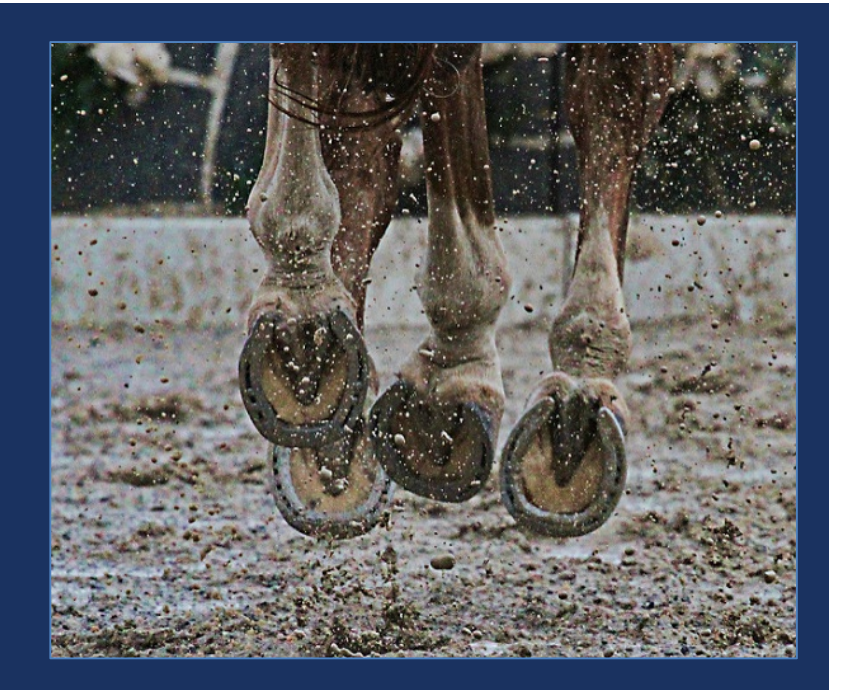

Used under CC BY-SA 2.0 Retrieved from: <https://www.flickr.com/photos/australianshepherds/5501688419/> 1

## Objectives

- Understand the components of research data stewardship
- Apply concepts to your research project

## WHAT IS RESEARCH DATA MANAGEMENT?

- Management of research data?
	- Management of data?

- We collect data, save it on our computers, analyze it using some software, write-up our results, and hopefully publish
- What do we need to manage????

# Research Life Cycle - Analyzing data

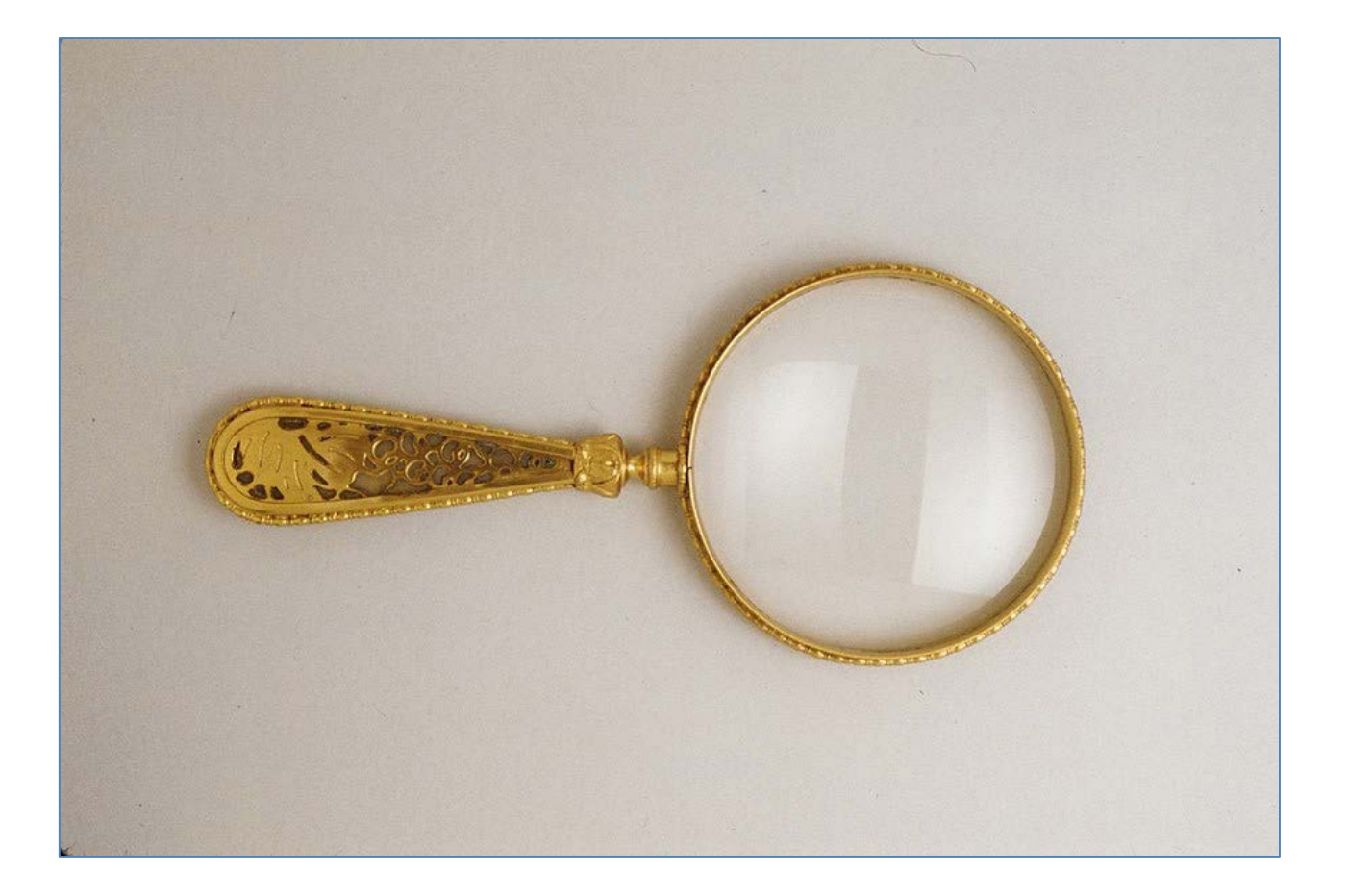

## VARIABLE NAMES INSIDE MY FILES

#### Information or data that we are collecting:

- $\blacksquare$  Price of fibres
- **Feed consumption**
- **Length of fibre**
- **Quality of fibres**
- Often used as headings in our Excel file
- Move these to our Stats packages confusion and errors set in!

### BEST PRACTICES FOR VARIABLE NAMES

- Survey of commonly used Statistical packages to review variable naming practices.
	- SAS, SPSS, Stata, R, and Matlab

■ List of best practices for variable names

## VARIABLE NAME RESTRICTIONSAND LIMITS

#### **Length of Variable Name**

- SAS: 32 characters long
- Stata: 32 characters long
- Matlab: 32 characters long
- SPSS: 64 bytes long
	- 64 characters in English
	- 32 characters in Chinese
- R: 10,000 characters long

#### **1st Character of Variable Name**

- SAS: MUST be a letter or an underscore
- STAT: MUST be a letter or an underscore
- Matlab: MUST be a letter
- SPSS: MUST be a letter, an underscore or  $\omega$ ,#,\$
- R: No restrictions found

## VARIABLE NAME RESTRICTIONSAND LIMITS

#### **Special Characters in Variable Names**

- SAS: NONE
- Stata: NONE
- Matlab: No restrictions found
- SPSS: NONE except Period, @
- R: NONE except Period

#### **Case in Variable Names**

- SAS: Mixed case Presentation only
- Stata: Mixed case Presentation only
- Matlab: Case sensitive
- SPSS: Mixed case Presentation only
- R: Mixed case Presentation only

NO BLANKS (SPACES) allowed in any of the Statistical Packages Beware of Function names in all Statistical Packages – these cannot be used asVariable Names

### BEST PRACTICES FOR VARIABLE NAMES

- 1. Set Maximum length to 32 characters
- 2. ALWAYS start variable names with a letter
- 3. Numbers can be used anywhere in the variable name AFTER the first character
- 4. ONLY use underscores " " in a variable name
- 5. Do NOT use blanks or spaces
- 6. Use lowercase

## VARIABLE NAMES INSIDE MY FILES

- Information or data that we are collecting:
	- Diet  $A \rightarrow$  diet a
	- Fibre length in centimetres  $\rightarrow$  fibre\_cm
	- Location of farm  $\rightarrow$  location
	- Price paid for fleece→ price

## Exercise – Variables

## DMP CHECKLIST

 $\sqrt{2}$  Organizing the data you've collected

- $\sqrt{2}$  Documenting your work
- $\sqrt{2}$  Managing your files processing and analyzing your data

Storing, backing up, and securing your files

Preserving your data

Accessing, sharing, and reusing your data

## Take a Break

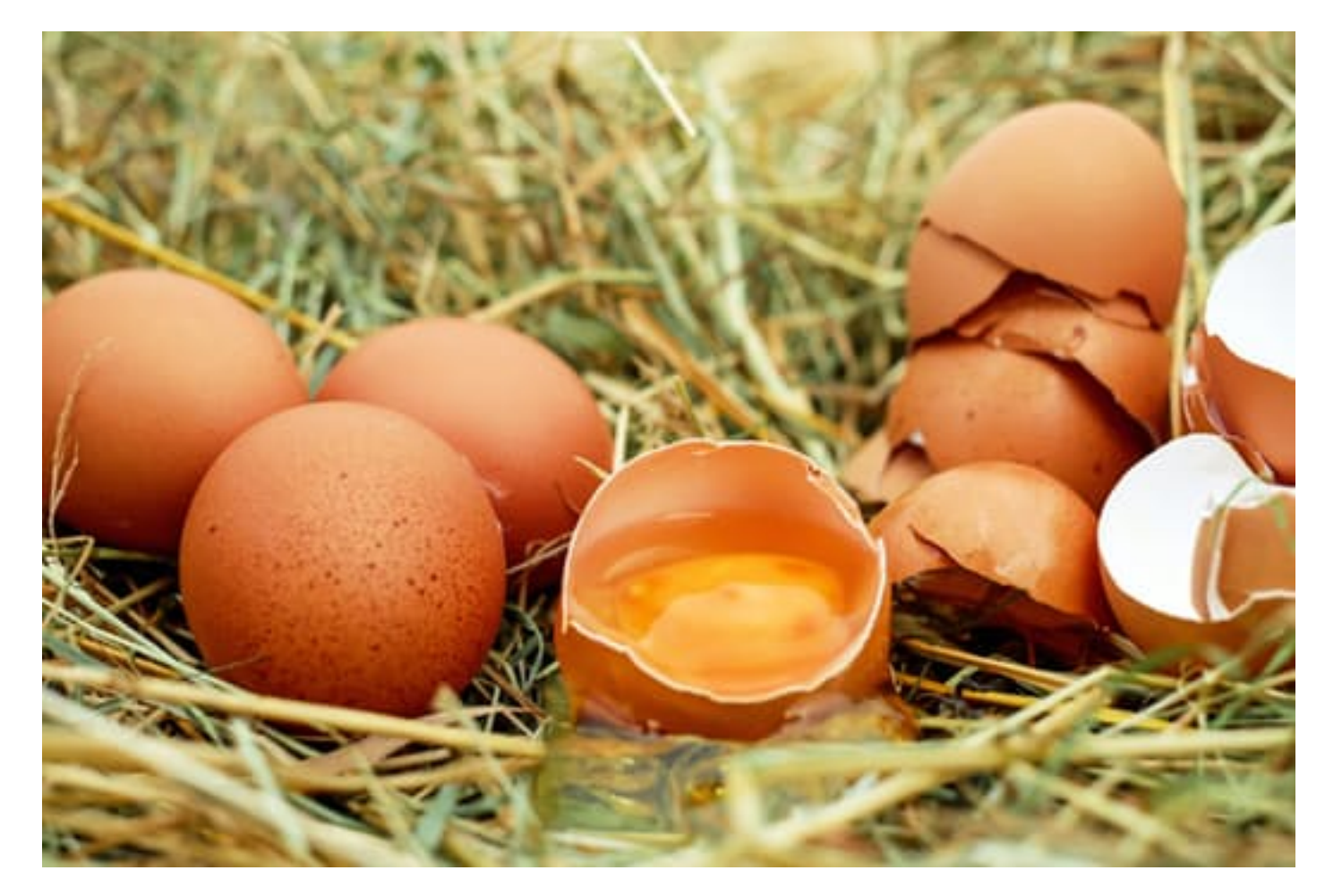

## STORING and BACKING UPDATA – 3-2-1 Rule

Keep at least **three** copies of your data

Store the copies on **two** different media (Department server, external hard drive, USB, etc.)

Keep **one** backup copy offsite

Keep a 'master file' – original untouched – for emergencies

U of G Research Data Classification – CCS <https://www.uoguelph.ca/ccs/infosec/rdc>

## STORING and BACKING UPDATA

#### Backup all files on regular basis Keep backup copy in separate location

Create 'master files' for raw data files & important document files Store in physically separate, secure location If working files are lost – make a copy from the 'master files'

Synchronize files on regular basis

Encrypt sensitive data – see CCS services <https://www.uoguelph.ca/ccs/encryption>

## STORING and BACKING UPDATA

'Master files'

Secure location

Separate folder with 'master file' in name

Could include original documents, raw data files, final output files

'Working files' Based on original master files May have multiple versions as you run tests, edit content, etc.

## STORING and BACKING UPDATA – File Versioning

AFS\_Data\_201806\_Suri.xls

- If you edit the file ...
	- Do you change the name? Do you include date of change?
		- $\blacksquare$  V1.0, V1.1,
		- $\blacksquare$  V1, V2, V3
- Be consistent
- Be clear
- Document changes made in a readme file or other note

## STORING and BACKING UP YOUR DATA

- Every few minutes  $-$  SAVE the file you are working on
- Synchronize your files on a regular basis
	- To avoid multiple versions of same file (changed in one place but not updated in other copies)
	- Departmental servers automatically back up files on a regular basis
		- **Check frequency!**
- Purpose of a backup?
	- You will always have a copy to go back to if files are messed up/lost

## SECURING YOUR DATA

- What kind of data are you collecting?
- Is there any sensitive data?
	- Direct identifiers names, SIN, Registration #s, ...
- Who can access your data? Who should have access to your data?
	- Can we limit access? How?
	- See CCS Information Security Policies https://www.uoguelph.ca/ccs/infosec/policies and procedures

## Exercise - security

## SECURING YOUR DATA

- Login passwords are NO longer enough!!
	- Strong passwords hackers can find a way through
- **Encryption** 
	- Takesyour information and turns it into a stream of what appears to be random symbols
	- $\blacksquare$  You need a digital key to unlock without the key the data is unusable
	- Information and Privacy [Commissioner of](https://www.uoguelph.ca/ccs/sites/uoguelph.ca.ccs/files/Encrypting%20Personal%20Health%20Information%20on%20Mobile%20Devices.pdf) Ontario
	- CCS offers [encryption](https://www.uoguelph.ca/ccs/encryption) services

#### SECURINGYOUR DATA - WHENTHINGS GO WRONG

- Parks Canada bans wildlife [photographers](http://www.cbc.ca/news/canada/calgary/vhf-telemetry-receiver-ban-banff-kootenay-yoho-1.3717595) from using radio receivers to locate animals
	- Photographers were disturbing the natural environment of bears, elk, and wolves
	- New fines up to  $$25,000$
- Scientific data used to track and protect animals is [vulnerable](http://www.cbc.ca/radio/day6/episode-324-lgbt-iranian-refugees-porn-o-nomics-microdosing-lsd-hans-rosling-and-more-1.3972896/scientific-data-used-to-track-and-protect-animals-is-vulnerable-to-hacking-1.3972929) to hacking
	- Bison reintroduction project in Banff 5 are equipped with GPS collars orVHF radio collars
- Troubling issues at the frontier of animal tracking for conservation and [management](https://onlinelibrary.wiley.com/doi/epdf/10.1111/cobi.12895?referrer_access_token=vNSgZrj1bCHGRZiKRysV6Ita6bR2k8jH0KrdpFOxC660z1reacdmWfTFb5BPDH27lg0KYNA7Q-AEaXsFp7zCQ9OK49TRgnl2OMckGnNIjkc3DnIR0ECVaaNUFHvPo_5X)
	- Tracking animals for poaching

## RESEARCH DATA MANAGEMENT

- Managing our research data resources
- Enabling us to keep our project data organized and well-documented
- Recommending best practices for file and variable naming conventions
- 3-2-1 Storage and Backup
- **Preserving data for future research use**
- Creating a Data Management Plan to guide us through RDM

## Contact

- Michelle Edwards
- [edwardsm@uoguelph.ca](mailto:edwardsm@uoguelph.ca)
- Carol Perry
- [carolp@uoguelph.ca](mailto:carolp@uoguelph.ca)
- [lib.research@uoguelph.ca](mailto:Lib.research@uoguelph.ca)

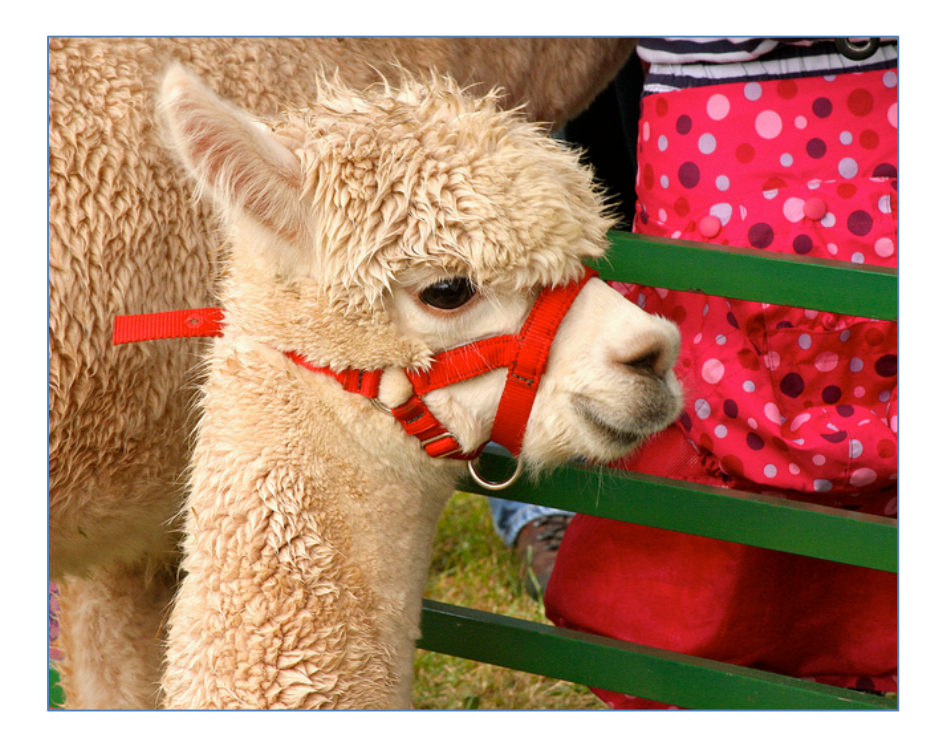

By Funkipickle Retrieved from: <https://www.flickr.com/photos/funkipickle/6137260892/> Used under CC BY-NC-ND 2.0